## **Examen de Programación Septiembre 2010**

## **Segunda parte (5 puntos, 50% nota del examen)**

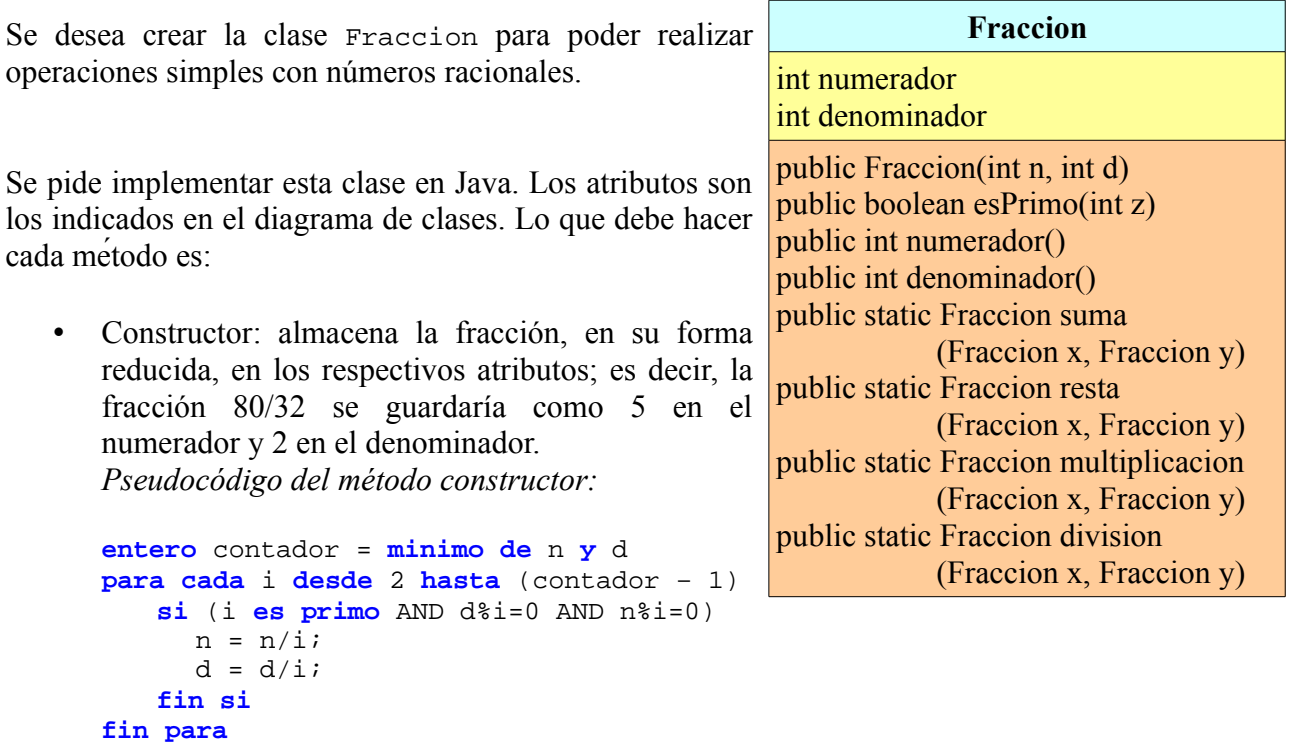

- esPrimo: Retorna true si el argumento es un número primo y false si no lo es
- numerador: Retorna el valor del atributo numerador
- denominador: Retorna el valor del atributo denominador
- suma: Método estático que retorna la suma de dos fracciones
- resta: Método estático que retorna la resta de dos fracciones
- multiplicacion: Método estático que retorna la multiplicacion de dos fracciones
- division: Método estático que retorna la division de dos fracciones